# Repetition Lecture

Einar Broch Johnsen, S. Lizeth Tapia Tarifa, Eduard Kamburjan, Juliane Päßler November 17, 2023

University of Oslo

# <span id="page-1-0"></span>[Lecture 1 - Basics](#page-1-0)

- Shared Memory: variables accessed from multiple threads
- Interleaving semantics: handling multiple threads by interleaving their statements
- Problems with analysis: state space explosion
- Basic terminology: atomicity, synchronization, mutual exclusion
- Data races, interference, AMO

### Interaction Between Parallel Processes

To organize interactions, we use synchronization

#### Synchronization

Synchronization restricts the possible interleavings of parallel processes

to avoid unwanted behavior and enforce wanted behavior.

#### Definition (Atomic)

An operation is atomic if it cannot be subdivided into smaller operations.

- We can ignore concurrency inside atomic operations as they cannot be interleaved
- Assignments  $x := e$  are *not* atomic
- Increasing *atomicity* and *mutual exclusion* (Mutex) to introduce *critical sections* which can not be executed concurrently
- Condition synchronization enforces that processes must wait for a specific condition to be satisfied before execution can continue.

# **Properties**

### Definition (Invariant)

An *invariant* is a property of program states, that holds for all reachable states of a program.

- *Invariant* (adj): constant, unchanging
- Prototypical safety property
- Appropriate for non-terminating systems (does not require a final state)
- All reachable states often too strong

#### Kinds of Invariants

- Strong invariant: Holds for all reachable states
- Weak invariant: Holds for all states where an atomic block starts or ends
- Loop invariant: Holds at the start and end of a loop body
- Global invariant: Reasons about state of many processes
- Local invariant: Reasons about state of one process

To enforce atomicity, we have a special construct in the language :  $\langle S \rangle$  performs S atomically

#### Use of Critical Sections

- When the processes interfere: *synchronization* to restrict the possible interleavings
- Synchronization gives coarser grained atomic operations ("atomic blocks")
- Combines operations into an *atomic lock* where the process shall not be interrupted

#### Characteristics of Atomic Operations

- Internal states are not visible to other processes.
- Variables *cannot* be changed underway by other processes.

Await

$$
\text{int } x := 0; \text{ co } \langle x := x + 1 \rangle \text{ } || \langle x := x - 1 \rangle \text{ oc } \{x = 0\}
$$

# <span id="page-6-0"></span>[Lecture 2 - Java](#page-6-0)

- Threads and runnables
- Weak memory: breaks interleaving semantics through memory optimization
- volatile and synchronized

### **Threads**

- The Thread class encapsulates a system thread
- The Runnable interface is used to define thread behavior

#### Start vs run

- Thread.start() starts a new concurrent thread
- Runnable.run() just executes the code sequentially
- Thread.start() calls Runnable.run() internally
- Calling Runnable.run() directly rarely makes sense

# Synchronization

- Synchronized blocks can be used outside methods with explicit lock
- Any object can be a lock, synchronized methods have this as the lock

Java

```
public class C()int I = 0:
  void method (Object lock, boolean left) {
    synchronized (lock){
      if (left) |++ else |--; \}}}
public class D()synchronized void method(\{ \}...\}void method(){ synchronized(this) \{ \ldots \} } }
```
Weak Memory Models can lead to very unintuitive results in concurrent settings

```
int x,y; //default 0
```

```
x := 1: //shared variable
r1 := v; //register
print r1;
                                      y := 1; //shared variable
                                      r2 := x:
                                      print r2;
```
- If the read of x in the second thread is reordered, then  $0, 0$  is possible
- This output cannot be explained by reasoning about interleavings
- If the language does not require variables to be initialized, we get *out-of-thin-air* values. Then, even 12,13 is a possible output.

#### Sequential Consistency

Most weak memory models guarantee sequential consistency: If there is no data race, then the observable behavior of the program is as if under a strong memory model.

- "No data race" may be a very strong restriction and lead to unnecessary synchronization
- The term *observable behavior* depends on the programming language
- We need more fine-grained control **volatile** forbids reordering of accesses to this field

# <span id="page-12-0"></span>[Lecture 3 - Locks and Barriers](#page-12-0)

- Implementing  $\langle$  await  $e; s \rangle$
- Critical sections
- Test-and-set, spin-lock for lock variables
- Contention and Fairness
- $\bullet$  Barriers: synchronization at the same point for  $n$  threads

## General patterns for critical sections

- inside the CS we have operations on shared variables.
- Access to the CS must then be protected to prevent interference.
- Coarse-grained pattern for  $n$  uniform processes repeatably executing some critical section

```
Await
  process p[i=1 to n] {
    while (true) {
      CSentry \# entry protocol to CS
      CS
      \mathsf{C} Sexit \# exit protocol from CS
      non−CS
    }
  }
```
- Assumption: A process which enters the CS will eventually leave it.
- $\Rightarrow$  Programming advice: be aware of exceptions inside CS!

# Critical sections using "locks"

Await

```
bool lock := false;
process [i=1 \text{ to } n] {
  while (true) {
    \langle await (!lock) lock := true >;
    CS:lock := false;non−CS
  }
}
```
#### Safety Properties

- Mutex
- Absence of deadlock and absence of unnecessary waiting

Can we remove the angle brackets  $\langle \dots \rangle$ ?

# Critical section with TS and spin-lock

```
Await
  bool lock := false;
  process p [i=1 to n] {
    while (true) {
      while (TS(\text{lock})) \{skip\}: # entry protocol
      CS
      lock := false; \# exit protocol}
  }
```
- TS(lock): set to true, return original value
- Safety: Mutex, absence of deadlock and of unnecessary delay.
- Strong fairness is needed to guarantee eventual entry for a process
- Problematic memory access pattern: lock as a hotspot

# Reducing Writes

#### Test, Test and Set

Test, Test and Set (TTAS) reduces the number of writes by introducing more reads in the entry protocol.

#### Await

```
bool lock = false;
process p[i = 1 to n] {
  while (true) {
    while (lock) {skip}; # additional spin lock
    while (TS(\text{lock})) \{ while (\text{lock}) \{skip\};
    CS:lock := false;
  }
}
```
## Conditional Atomic Sections

```
Implementation of \lt await (B) S;> :
```

```
Await
 CSentry;
 while (1B) {CSexit ; CSentry };
 S:CSexit;
```
#### Possible status changes

- Disabled  $\rightarrow$  enabled
- Enabled  $\rightarrow$  disabled

In our language, only conditional atomic segments can have status changes

Different forms of fairness for different forms of statements

- 1. For statements that are always enabled
- 2. For those that once they become enable, they stay enabled
- 3. For those whose enabledness shows "on-off" behavior

#### Definition (Unconditional fairness)

A scheduling strategy is *unconditionally fair* if each enabled unconditional atomic action, will eventually be chosen.

#### Definition (Weak fairness)

A scheduling strategy is weakly fair if

- unconditionally fair
- every conditional atomic action will eventually be chosen, assuming that the condition becomes true and remains true until the action is executed.

#### Definition (Strongly fair scheduling strategy)

- unconditionally fair and
- each conditional atomic action will eventually be chosen, if the condition is true infinitely often.

Await

bool  $x := true$ ;  $y := false$ ; co while  $(x)$  {y:=true; y:=false} || < await(y) x:=false > oc <span id="page-22-0"></span>[Lecture 4 - Semaphores](#page-22-0)

- Semaphores: built-in synchronization mechanisms
- Special variable with 2 operations, cannot be accessed directly

# Concept

#### Concept of a Semaphore

- Semaphore: special kind of shared program variable (with built-in sync. power)
- value of a semaphore: a non-negative integer
- can only be manipulated by two atomic operations:

#### The Semaphore Operations: P and V

- $P:$  (Passeren) Wait for signal want to pass Wait until value is greater than zero, and *decrease* value by one
- V: (Vrijgeven) Signal an event release Increase the value by one
- Today, libraries and sys-calls prefer other names: up/down, wait/signal, acquire/release
- Different flavors of semaphores: binary vs. counting
- Most common: mutex as a synonym for binary semaphores

# Syntax and Semantics

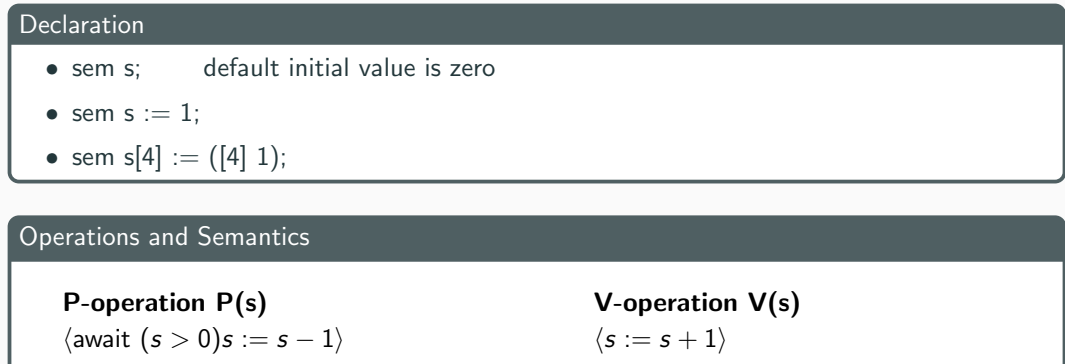

Processes waiting on a semaphore are woken up by the op. system.

#### Remark 1

Important: No direct access to the value of a semaphore.

For example, a test like if  $(s = 1)$  then ... else is forbidden!

#### Kinds of semaphores

General semaphore: Possible values: all non-negative integers

Binary semaphore: Possible values: 0 and 1

# Example: Mutual Exclusion (critical section)

Mutex implemented by a binary semaphore

Await

```
sem mutex := 1;
process CS[i] = 1 to n [while (true) {
  P( mutex ) ;
  # critical section
  V( mutex ) ;
  # noncritical section
 }
}
```
- The semaphore is *initially 1*
- Always P before  $V \rightarrow$  (used as) binary semaphore

## Example: Barrier Synchronization

Semaphores may be used for *signaling events* 

```
Await
 sem arrive1 = 0, arrive2 = 0;
 process Worker1 {
       . . .
      V( arrive1); # reach barrier
      P(\text{ arrive2}): \# \text{ wait for other}. . .
  }
 process Worker2 {
       . . .
      V( arrive2); # reach barrier
      P(\text{arrive1}): \# \text{ wait for other}. . .
  }
```
#### Split binary semaphore

A set of semaphores, whose  $sum < 1$ 

Mutex by split binary semaphores

- Initialization: one of the semaphores  $=1$ , all others  $= 0$
- Discipline: all processes call  $P$  on a semaphore, *before* calling  $V$  on (*another*) semaphore
- $\Rightarrow$  Code between the P and the V
	- All semaphores  $= 0$
	- Code executed in mutex

```
Await
 process Producer {
   while (true) {
     P( empty ) ;
      butf := data;V(full);
    }
 }
                                          Await
                                             process Consumer {
                                                while (true) {
                                                  P(full):
                                                  data_c := buffer;V( empty ) ;
                                                }
                                              }
```
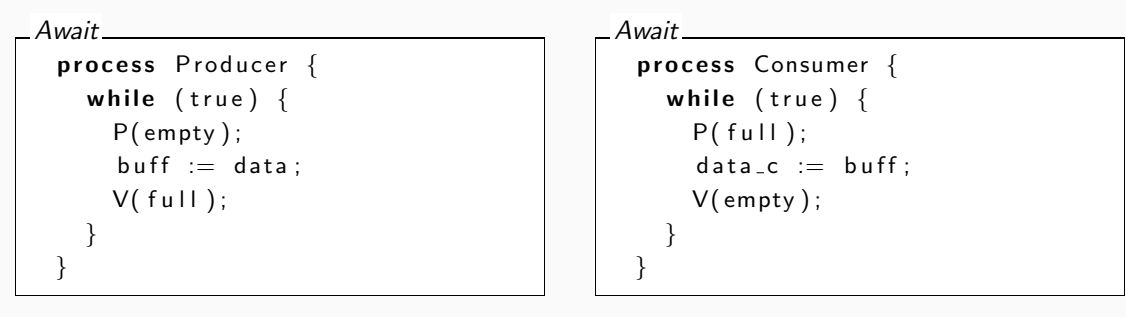

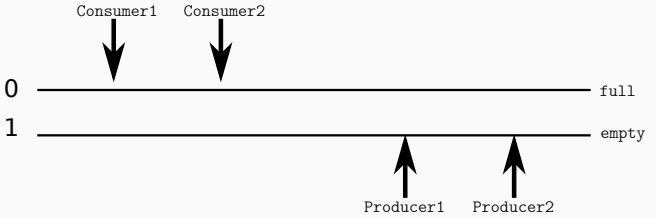

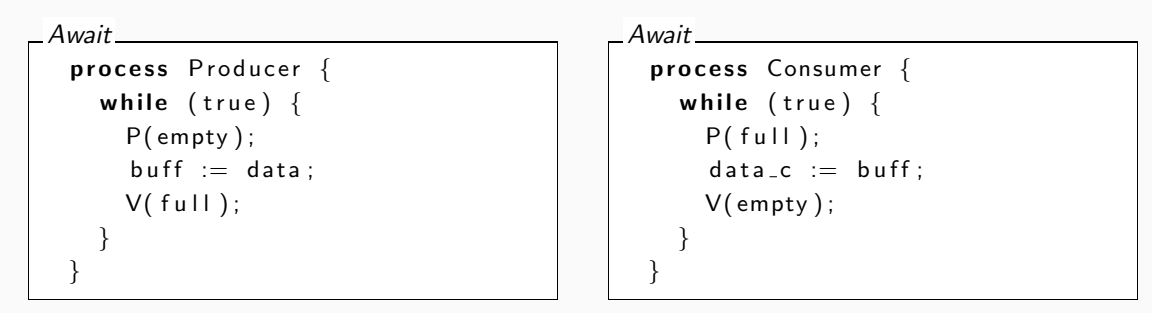

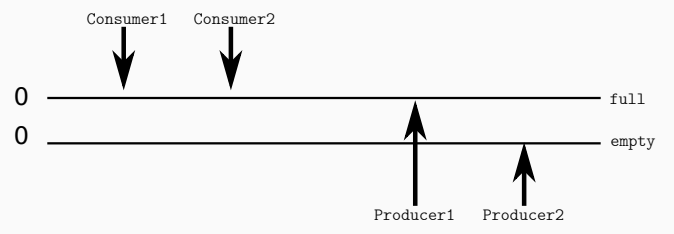

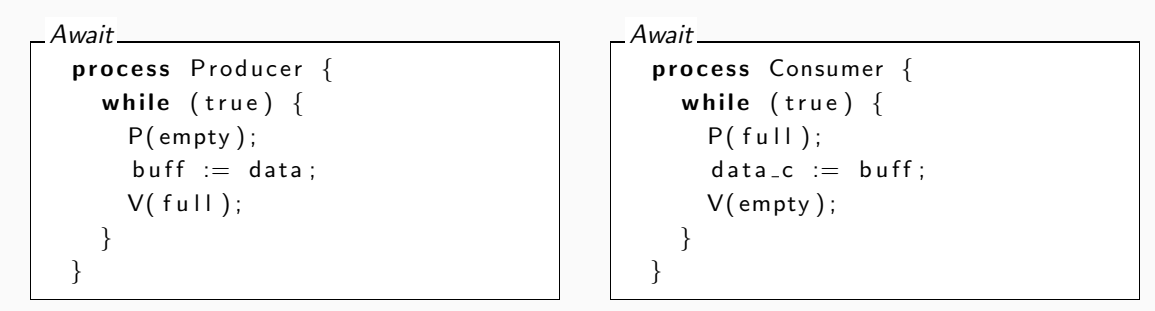

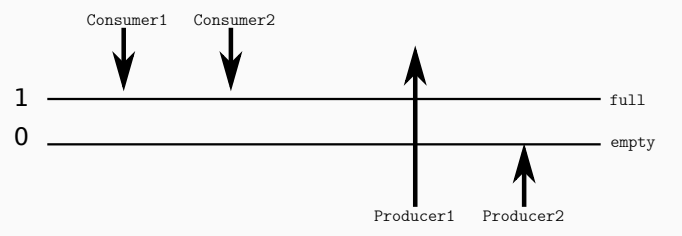

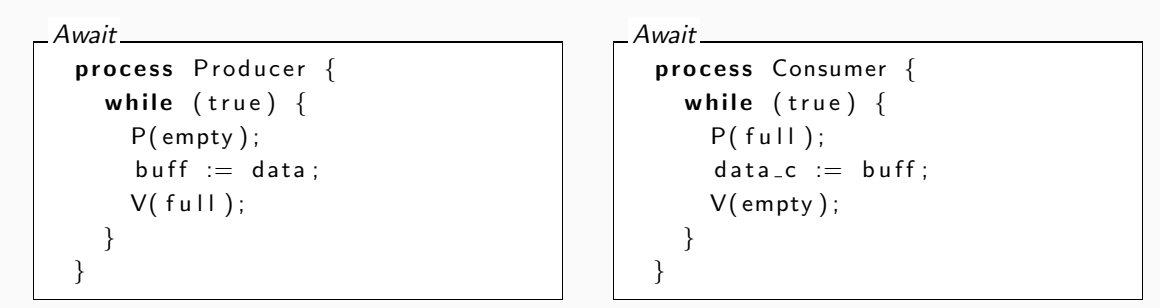

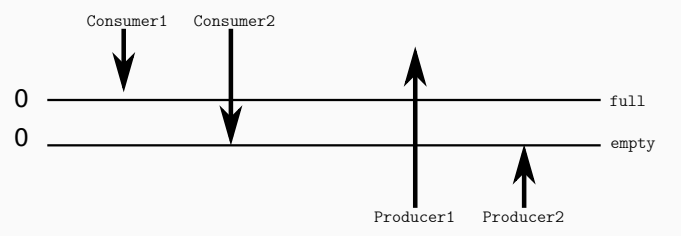

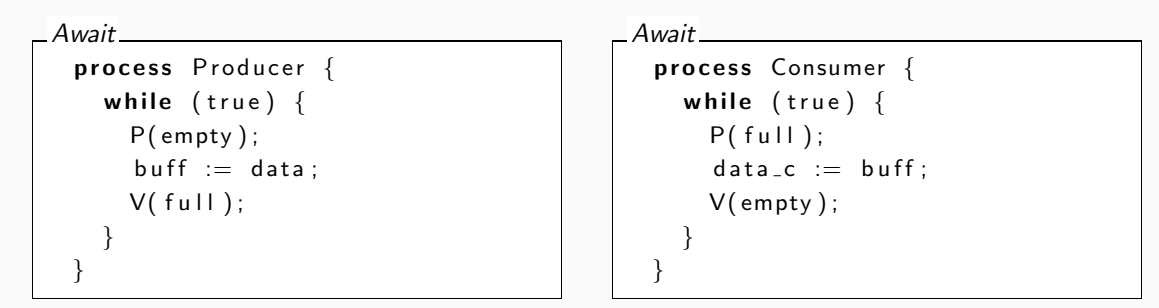

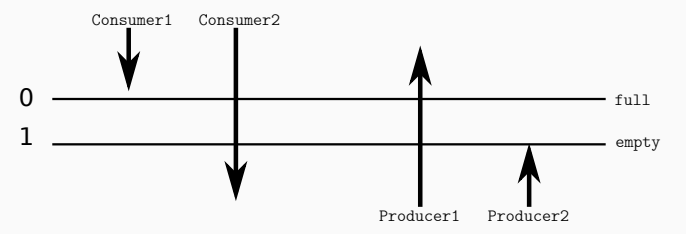
# <span id="page-36-0"></span>[Lecture 5 - Monitors](#page-36-0)

- Special synchronization mechanism: program module encapsulating some data
- Fields accessible only through its procedures
- Synchronization through condition variables

## **Monitors**

### Monitor

A monitor is a program module with more structure than semaphores:

Intuitively, a monitor is an abstract data type with built-in synchronization.

## **Monitors**

### Monitor

A monitor is a program module with more structure than semaphores:

Intuitively, a monitor is an abstract data type with built-in synchronization.

### State of a Monitor

- Contains variables that describe the *state*
- Variables can be *changed only* through the available procedures

## **Monitors**

#### Monitor

A monitor is a program module with more structure than semaphores: Intuitively, a monitor is an abstract data type with built-in synchronization.

### State of a Monitor

- Contains variables that describe the *state*
- Variables can be *changed only* through the available procedures

### Synchronization of a Monitor

Implicit mutual exclusion: at most one procedure may be active at a time for a monitor

- A procedure has guaranteed mutex access to the data in the monitor
- Two procedures in the same monitor are never executed concurrently

#### Monitor

A monitor is a program module with more structure than semaphores: Intuitively, a monitor is an abstract data type with built-in synchronization.

Cooperative Scheduling: procedures coordinate their monitor access

- Condition synchronization blocks a process until a particular condition holds.
- Condition synchronization is expressed by condition variables
- Monitors can be implemented using locks or semaphores

# Monitor Usage

- Process  $=$  active  $\Leftrightarrow$  Monitor:  $=$  passive/re-active
- A procedure is active, if a statement in the procedure is executed by some process

#### Monitor-Based Concurrency

- All shared variables: inside the monitor
- Processes communicate by calling monitor procedures
- Processes do not need to know all the implementation details
- Only the visible effects of public procedures are important
- Implementation can be changed, if visible effects remains
- Monitors and processes can be developed relatively independent of each other

 $\Rightarrow$  Monitors make it easier to understand and develop parallel programs

# Syntax & Semantics

```
Await
```

```
monitor name \{monitor variables
\# monitor invariant
 initialization code
 p r o c e d u r e s
}
```
• Only the procedure names are visible from outside the monitor:

call name.procedure(arguments)

- Statements *inside* a monitor: *no* access to variables *outside* the monitor
- Statements *outside* a monitor: *no* access to variables *inside* the monitor
- Monitor variables: *initialized* before the monitor is used
- Monitor invariant: describes a condition on the inner state
- The monitor invariant can be analyzed by sequential reasoning inside the monitor

## Condition Variables

- Monitors contain a *special* type of variables: cond
- Condition variables are used for synchronization/to *delay* processes
- Each condition variable is associated with a wait condition
- The "value" of a condition variable: queue of delayed processes
- This *value* is not directly accessible by programmer
- Instead, it is manipulated by special operations

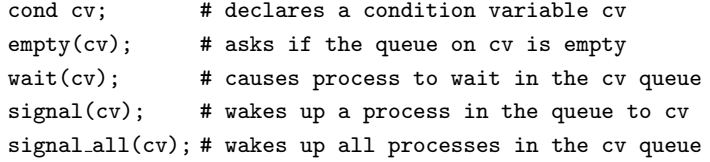

# Signaling Disciplines (1)

- Statement signal(cv) has the following effect
	- Empty queue: no effect
	- Otherwise: the process at the head of the queue to cv is woken up
- A process executes signal(cv) while it is active
	- how to activate the next process?

### Signaling Disciplines

- Signal and Wait  $(SW)$ : the signaler waits, and the signaled process gets to execute immediately
- Signal and Continue  $(SC)$ : the signaler continues, and the signaled process executes later

# Signaling Disciplines (2)

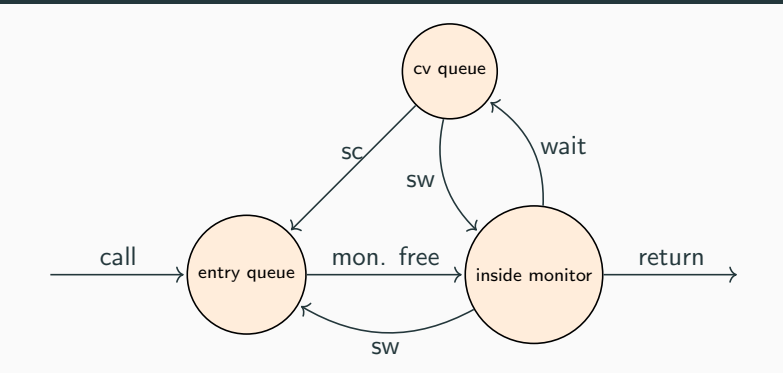

Note: Two kinds of queues: entry queue and condition variable queue Note: The figure is *schematic* and combines the "transitions" of signal-and-wait and signal-and-continue in a single diagram. The corresponding transition, here labeled sw and sc are the state changes caused by being *signaled* in the corresponding discipline.

<span id="page-47-0"></span>[Lecture 6 and 7 - Message](#page-47-0) [Passing Concurrency](#page-47-0)

- Channels: synchronous and asynchronous channels
- Actors: monitors with asynchronous communication (and more!)
- Call-backs: (composable) futures, promises, channels, identities
- Language design: "colored" functions with async/await

# Concurrent vs. distributed programming

### Shared-Memory Systems

- Processors share one memory
- Processors communicate via reading and writing of shared variables

Concurrent programming provides primitives to synchronize over memory

### Distributed Systems

- Memory is distributed: processes cannot share variables/memory locations
- Processes communicate by sending and receiving *messages* via e.g., shared *channels*,
- or (in future lectures): communication via RPC and rendezvous

Distributed programming provides primitives to communicate

- Some concepts from distributed systems are also useful abstractions for shared memory
- Abstractions can be decoded to different primitives, e.g., channels can shared-memory
- Also: mixed shared-distributed systems

# Synchronous message passing - high level concept

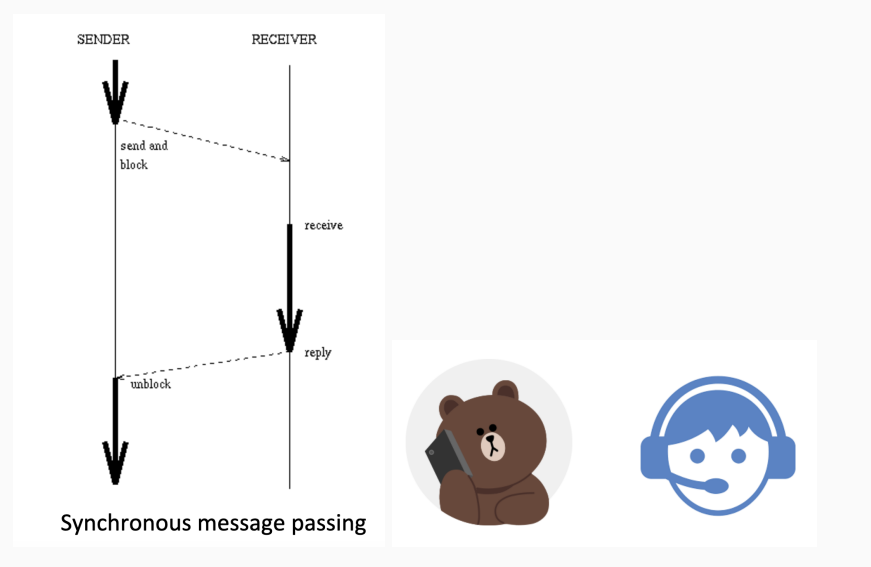

# Asynchronous message passing - high level concept

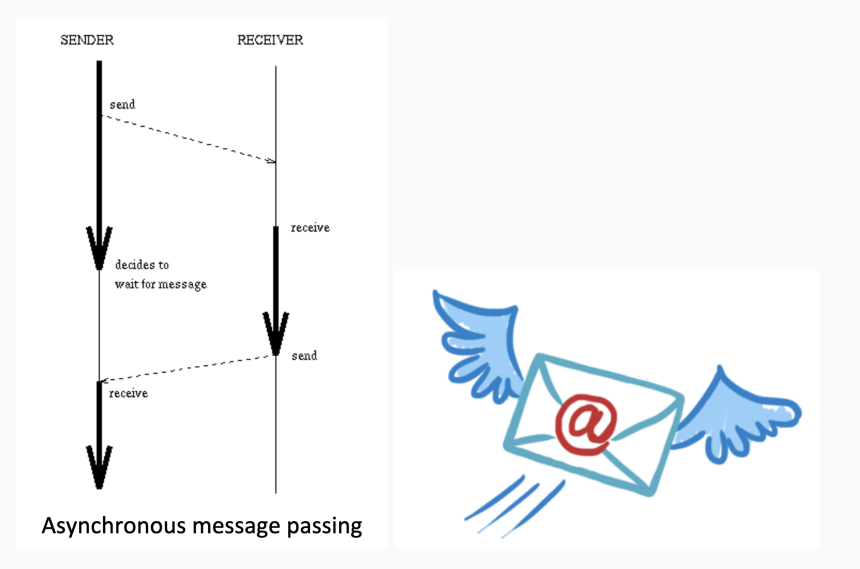

### Fundamental idea: Decouple communication and control.

### Capabilities of Actors

An actor reacts to incoming messages to

- change its state,
- send a finite number of messages to other actors, and
- create a finite number of new actors.

#### Intuition

We can think of an actor as an object that can only communicate asynchronously, but some actor models can also pattern match over its message queue of incoming messages.

### **Actors**

#### **Actors**

- Recipients of messages are identified by name (no channels).
- An actor can only communicate with actors that it knows.
- An actor can obtain names from messages that it receives, or because it has created the actor

The actor model is characterized by

- inherent concurrency among actors
- dynamic creation of actors,
- inclusion of actor names in messages, and
- interaction only through direct asynchronous message passing with no restriction on message arrival order.
- *message servers* might be implemented by matching messages from the queue to procedures 39

# Example: Erlang-style Actors - Matching Messages Publish and Subscribe Server

```
run Server (Subs) ->
  r e c e i v e
     \{\textsf{sub}, \textsf{from}\} \Rightarrow \textsf{runServer}(\textsf{Subs + from}): % subscribe
     { publish, value } \rightarrow % publish
                    for (id in Subs) id! { value }, % broadcast value
                    run Server (Subs);
     \ge −> run Server (Subs); % ignore other messages
Server \{ % publish and subscribe server
  start () \rightarrow spawn (fun () \rightarrow run Server ([])). } % start the server
Client \{ % send requests to the server
  start () \rightarrow Server! { sub, self }, Server! { publish, 10 }.}
```
### Futures.

- A future is a handle for the caller of a process that will contain the result value once computed
- Most commonly: return value of a process

Java

```
Future <Int > f = service submit (() \rightarrow \{ return 1; } );
. . .
Int = f.get();
```
### Promises.

- What if the value will be computed somewhere else?
- A *promise* is a future which is not clear who computes it

### Promises

A promise:

- May be eventually completed (but maybe by somebody else)
- Can be completed only once
- Deadlock/starvation occurs if it is never completed

Java calls promises CompletableFutures:

Java

```
Completable Future \langleInteger > f = new Completable Future \langle >();
service submit (( ) \rightarrow { f . complete ( 1 ); } return null ; } );
. . .
Int = f.get();
```
# Composition Futures/Promises

Logically related Futures/Promises scattered in the code.

Java

```
Completable Future < Inter>integer > f1= Completable Future . supply Async ( ( ) \rightarrow 1);
   . . .
Completable Future < Inter>integer > f2= Completable Future . supply Async ( ( ) \rightarrow f1 . get + 1 );
// Connecting Futures/Promises (composition)
Completable Future < Inter>integer > f= Completable Future . supply Async ( ( ) \rightarrow 1)
                            . then Apply ((res) \rightarrow res + 1);
```
Very similar patterns are common in web development with JavaScript

# Active Objects: actors + object-orientation

}

- Each object runs one thread and each method call spawns a task
- Thread is responsible to schedule tasks in some order
- Waiting on future suspends the task, not the thread!
- Reading blocks task and thread no other task can run

```
ABS
   class Diner (IW aiter w) implements ID iner {
       Unit eat (Dish d) {
            Fut < Meal > fm = w! order (d); // place order with waiter
            await fm?; // while waiting do something else
            Meal m = fm get ; // receive meal
            Fut<Unit> fc = this! \text{consume}(m);Fut \langle Unit \rangle fp = w! pay (this, d); // eating, paying in some order
            await fc? & fp?; // eaten and paid - ready to leave!
        }
       Unit take Call () { ... }
        . . .
```
# <span id="page-59-0"></span>[Lecture 8 - Go](#page-59-0)

# Go Concurrency

### Go's concurrency mantra

"Don't communicate by sharing memory, share memory by communicating!"

- Go does have shared memory via global variables, heap memory etc.
- But you are supposed to only send references getting a reference transfers ownership, i.e., the permission to write/read it

### Go's primitives

- Goroutines lightweight threads
	- Own call stack, small stack memory (2KB initially), handled by go runtime
	- Very cheap context switch
	- First-class constructs of language
- Channels
	- Synchronous, Typed
	- Communication between (lightweight) threads
	- Main means of synchronization  $\vert$  45

### Goroutines

### 3 ways to call a function

- $f(x)$  ordinary (synchronous) function call, where f is a defined function or a functional definition
- go  $(x)$  called as an asynchronous process, i.e. go-routine
- defer  $f(x)$  the call is delayed until the end of this process

# Channels in Go

- Channels provide a way to send messages form one go routine to another.
- Channels are created with make
- The arrow operator  $(<)$  is used both to signify the direction of a channel and to send or receive data over a channel

Go

```
func m() {
  ch1 := make(char float64)go writef(chl); go readf(chl)
}
func writef (ch chan \leftarrow float 64) {
    ch \leftarrow 0.5}
func readf(ch \le-chan float 64){
    v := \langle -ch \rangle
```
## Waiting for Go routines to finish

Go

}

```
func main() {
    var wg sync. WaitGroup
    var i int = -1var file string
    for i, file = range os Args [1:] {
        wg. Add(1) //add before async. call!
        go func() \{ //anon. function
             compress (file)
             wg. Done () ()}
    wg . Wait ( )
    fmt. Printf ("compressed \sqrt{d} files \sqrt{n}", i+1)
```
# Channels in Go

- Channels are bidirectional, synchronous and typed
- Careful which routine is reading and which is writing
- Type support to enforce that

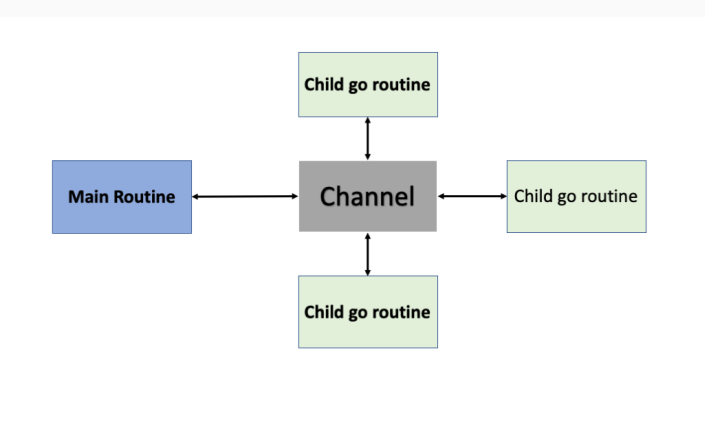

# Channel operations

- Send and receive
- Create channels
- Close a channel
- Send and receive
- Create channels
- Close a channel Go

```
func m() {
  ch := make(chan int, 2) //async channelch < -1 // does not block!
  ch \leftarrow 2fmt . \mathsf{Println}(\leq -\mathsf{ch})fmt. 
}
```
- Send and receive
- Create channels
- Close a channel Go

```
func m() {
   ch := make(chan int, 1) //async channel
   ch \leftarrow 1ch < -2 // deadlock
   fmt. \mathsf{Println}(\leq -\mathsf{ch})fmt. \mathsf{Println}(\leq -\mathsf{ch})}
```
### Channel operations

- Send and receive
- Create channels
- Close a channel  $G_0$

```
func m() {
  ch := make(chan int) //sync channel
  go write (ch)for \{i, ok := <-chif (!ok) break
      fmt . \textsf{PrintIn}(i) \}
```

```
func write (ch chan \leftarrow int) {
  ch \leftarrow 1; ch \leftarrow 2; close(ch)
```
- Send and receive
- Create channels
- Close a channel Go

func m()  $\{$ ch := **make(chan int)**  $go$  write  $(ch)$ <−ch  $<-ch$  } // error

 ${\sf func\;\; write}$  (ch  ${\sf chan} \leftarrow {\sf int}$  )  $\{$  $\mathsf{ch} \, \leftarrow \, 1; \, \mathsf{\, \, close(\, ch \, )} \, \, \}$ 

<span id="page-70-0"></span>[Lecture 9 - General Types](#page-70-0)

# Summary

A typing discipline consists of

- A type syntax
- A subtyping relation
- A typing environment
- A type judgement
- A set of type rules (the type system itself)
- A notion of type soundness

#### Data and Behavioral Types

- A data type is an abstraction over the contents of memory
	- Can it be interpreted as a member of a set? E.g., integers
	- Are certain operations defined on it?  $E.g., +$  or method lookup
- A behavioral type is an abstraction over allowed operations
#### Type Environment

A type environment Γ is a partial map from variables to types.

- Notation to access the type of a variable v in environment  $\Gamma: \Gamma(v)$
- Example notation for an environment with two integer variables v, w:  $\{v \mapsto \text{Int}, w \mapsto \text{Int}\}\$
- Notation for updating the environment:  $\Gamma[x \mapsto T]$
- Notation if a variable has no assigned type:  $\Gamma(x) = \bot$

#### Type Judgment

To express that statement s is well-typed with type  $T$  in environment  $\Gamma$ .

 $\Gamma \vdash e : T$ 

### Type Soundness

Type soundness expresses that if the initial program is well-typed, then we do not get stuck, i.e., if we terminate, then successfully.

- Three intermediate lemmas (error states are not well-types, subject reduction, progress)
- Note that we do not ensures termination
- Main thinking point for later: are deadlocked states successfully terminated?

#### Subject Reduction

If a well-typed expression can be execute, then the result is well-typed

$$
\forall s, s', \Gamma. ((\Gamma \vdash s: \mathtt{Unit} \land s \leadsto s') \rightarrow \exists \Gamma'. \Gamma' \vdash s': \mathtt{Unit})
$$

#### Progress

If a statement is well-typed, but not successfully terminated (i.e., skip or return), then it can make a step

$$
\forall s. ((\Gamma \vdash s: \mathtt{Unit} \wedge \neg \mathsf{term}(s) \rightarrow \exists s'. s \leadsto s')
$$

### Typing Writing

$$
\cfrac{\Gamma\vdash e:\texttt{chan }T\qquad \Gamma\vdash e':T'\qquad T'<:T}{\Gamma\vdash e\ <\!\!\!-\;e':\texttt{Unit}}
$$

- First premise types channel
- Second premise types sent value
- Third premise connects via subtyping

 $\overline{\phantom{a}}$ 

#### Typing Reading

$$
\frac{\Gamma \vdash e : \text{chan } T' \qquad T' <: T}{\Gamma \vdash <= e : T}
$$

### Input/Output Modes

- How to enforce that one thread reads and one writes?
- Idea: use modes to encode read or write capabilities
- Use subtyping and weakening to split and restrict capabilities

```
func main() {
  chn := make(chan!? int) //!?
  \mathbf{go} read (chn) //!?
  // weaken chn to chan! int
  chn \leftarrow v /\left/\left\langle -\right\rangle chn would be illegal
}
func read (c chan? int) int \frac{1}{2} // forgets ! mode
  return <-c //c <-1 would be illegal
}
```
# <span id="page-76-0"></span>[Lecture 10 - Linear and Usage](#page-76-0) **[Types](#page-76-0)**

- Linear types, affine types, usage types
- Unrestricted environment
- Splitting the environment (and type)
- Different ways to enforce order: in rules or in specification

### Comparison: Session Types (ST) and other Channel Types

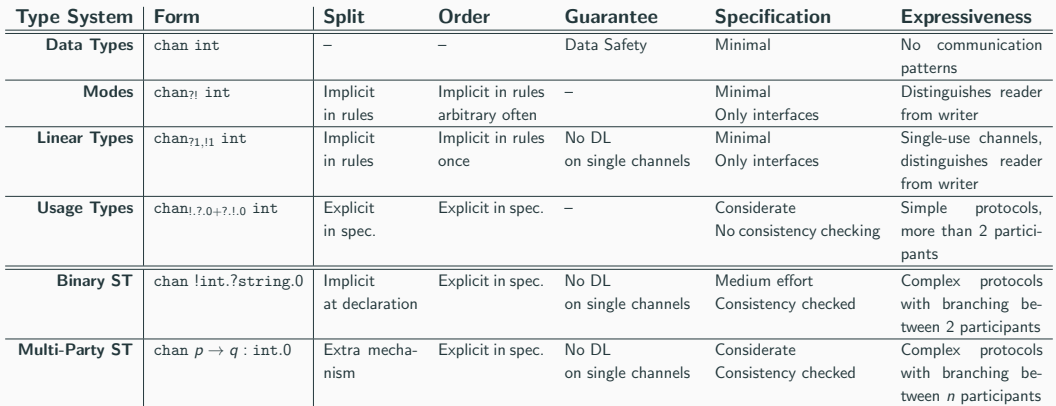

### Linear Types: Defining Splitting

#### Typing Environment

A typing environment  $\Gamma$  can be split into two environments  $\Gamma^1 + \Gamma^2$  by

- Having all variables with non-channel types in both  $\Gamma^1$  and  $\Gamma^2$ .
- For each x with channel type we have  $\Gamma(x)=\Gamma^1(x)+\Gamma^2(x)$ , where

$$
\mathtt{chan}_{?n^1,!n^1}\ \mathcal{T} + \mathtt{chan}_{?n^2,!n^2}\ \mathcal{T} = \mathtt{chan}_{?n^1+n^2,!n^1+m^2}\ \mathcal{T}
$$

- chan<sub>71,!1</sub> T = chan<sub>70,!1</sub> T + chan<sub>71,!0</sub> T
- chan<sub>71,11</sub> T = chan<sub>71,11</sub> T + chan<sub>70,10</sub> T

$$
\begin{aligned} &\{n \mapsto \text{Int}, c \mapsto \text{chan}_{70, !1} \text{ Int} \} = \\ &\{n \mapsto \text{Int}, c \mapsto \text{chan}_{70, !0} \text{ Int} \} + \{n \mapsto \text{Int}, c \mapsto \text{chan}_{70, !1} \text{ Int} \} \end{aligned}
$$

### Linear Types: Defining Complete Use

#### Literals and Termination

- Γ is unrestricted if all contained channels have  $n = 0$  and  $m = 0$ . We write un(Γ).
- All literals only type check in a unrestricted environment
- First, sub-system only for for expressions

$$
\frac{\text{un}(\Gamma)}{\Gamma \vdash \text{true} : \text{Bool}} \text{L-true}
$$
\n
$$
\frac{\text{un}(\Gamma)}{\Gamma \vdash n : \text{Int}} \text{L-int}
$$
\n
$$
\frac{\text{un}(\Gamma)}{\Gamma \vdash v : \Gamma} \text{L-var}
$$

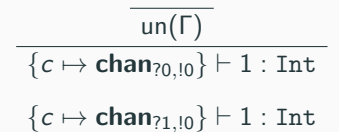

### Type Soundness – Enforce Parallelism

#### Writing

- Check that we can write but not read c now
- Remove write capability and split the environment into two parts
- One  $(\Gamma_1)$  records the write capability and the capabilities afterwards
- One  $(\Gamma_2)$  record the capabilities of the evaluated expression
- The first must allow one write
- The second must allow no read otherwise one can type  $c < -c$
- Also prohibits sequential self-locks  $c < -1$ ;  $< -c$

$$
\dfrac{\Gamma[c\mapsto \text{chan}_{70,10} \ T]=\Gamma_1+\Gamma_2 \qquad \Gamma(c)=\text{chan}_{70,11} \ T \qquad \Gamma_1\vdash s: \text{Unit} \qquad \Gamma_2\vdash e:T}{\Gamma\vdash c\ <\, -e;\ s: \text{Unit}}
$$

Go

```
func main(){
  global = 0
  lock := make(char < 1.7.0 + 7.1.7.1.0 + 7.1.7.1.0 > int)finish := make(chan < ?. ?. 0 + !. 0 + !. 0 > int)
  go dual(1, lock, finish)
  go dual (2, lock, finish)
  lock < 0\leftarrowfinish
 \leftarrowfinish
}
```
- Let  $\Gamma = \{\text{lock} \mapsto \text{chan}_{1, ?, 0+?, 1, ?, 1, 0+, ?, 1, ?, 1, 0} \text{ Int, finish} \mapsto$ chan<sub>?.?.0+!.0+!.0</sub> Int, global  $\mapsto$  Int
- Let  $\Gamma_1 = \{\texttt{lock} \mapsto \texttt{chan}_{1, ?, 0+? \ldots, ? \ldots, 0} \text{ Int, } \texttt{finish} \mapsto \texttt{chan}_{? \ldots, ? \ldots, ? \ldots, ? \ldots} \text{ Int, global} \mapsto \texttt{Int}$
- Let  $\Gamma_2 = \{\text{lock} \mapsto \text{chan}_{? \ldots ? \ldots 0} \text{ Int, finish} \mapsto \text{chan}_{!.0} \text{ Int, global} \mapsto \text{Int}$

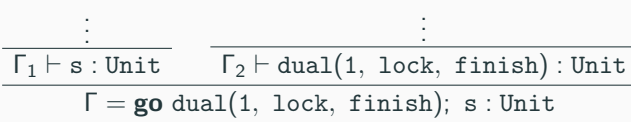

<span id="page-84-0"></span>[Lecture 11 - Session Types](#page-84-0)

- Session: a channel used for a single communication
- Different data types communicated
- Treating two endpoints of a channel with different types and variables
- Duality to ensure endpoints match
- active choice (I chose) vs. passive choice (I react)
- Multi-party settings: duality generalizes to projection

### Requirements for Session Types

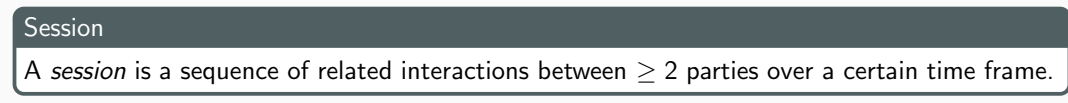

- Idea: a channel is only used for a single session
- A linear type describes a session with a single interaction
- A usage types describes a complex session and distributes interactions using  $+$

#### Requirements for a Type System for Sessions

- Specify precisely possible orders of operations as protocols
- Clarify roles in sessions
- Must be able to handle branching in protocols
- Must be able to send different data types during protocol

### Two Views on Channels

#### Establishing a Session

Creating a channel results in two values, for two endpoint

 $(x, y) := \text{make}(\text{chan } T_1, \text{chan } T_2)$ 

• The values of x, y have the "same" channel.

#### Binary Session Types

- Make sure types  $T_1, T_2$  match using *duality*
- Channel is used for one session described by  $T_1, T_2$  and completed on termination

### Binary Session Types

### Type Syntax

- Data type of sent values is now part of protocol/session type
- Additional difference to usage types: no  $+$

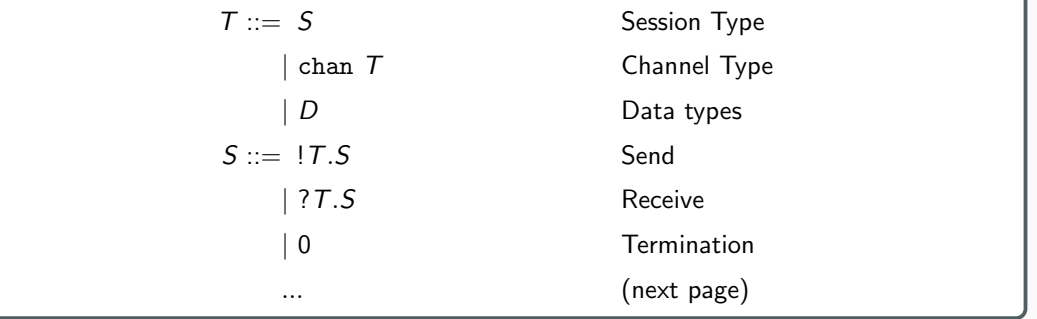

Session to tend an integer and get some Boolean answer: chan !int.?bool.0

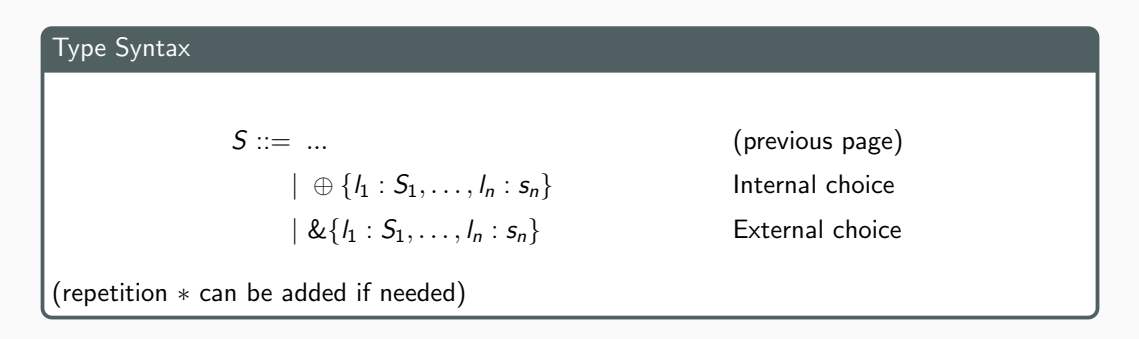

- Intuition: The party using ⊕ decides on branch and send the label
- Intuition: The party using & receives the label and continues with the corresponding branch

### Binary Session Types

#### Duality

- Ensures that both parties communicating over a channel have a *symmetric* or dual view.
- Given a binary session type, we can syntactically construct its dual.
- Alternatively: Given two binary session types, we chan check whether they are duals

$$
\overline{0} = 0
$$
  
\n
$$
\overline{17.5} = ?\overline{7.5}
$$
  
\n
$$
\overline{?7.5} = !\overline{7.5}
$$
  
\n
$$
\overline{\& \{l_1 : S_1, \dots, l_n : S_n\}} = \bigoplus \{l_1 : \overline{S_1}, \dots, l_n : \overline{S_n}\}
$$
  
\n
$$
\overline{\bigoplus \{l_1 : S_1, \dots, l_n : S_n\}} = \bigoplus \{l_1 : \overline{S_1}, \dots, l_n : \overline{S_n}\}
$$

#### Subtyping

Subtyping has same idea of duality as the type.

- Internal choice can have more branches Intuition: active choice to never take these branches.
- External choice can have less branches Intuition: these branches are never chosen anyway.

 $\bigoplus \{l_i : S_i\}_{i \in I} <: \bigoplus \{l_i : S'_i\}_{i \in I}$  $\mathcal{I} \subset \mathcal{I}' \land \forall i \in I. S_i \leq S'_i$  $\&\{l_i: S_i\}_{i\in I} <: \&\{l_i: S'_i\}_{i\in I}$  $\forall i \in I' \land \forall i \in I'. S_i \leq S'_i$ 

#### Type Syntax

Unify all constructs into one type expressing that  $p$  sends a label  $l_i$  together with a data value of type  $T_i$  to  $q$ , and the communication continues as  $S_i$ .

$$
S ::= 0 | p \rightarrow q : \{l_1(T_1) : S_1, \ldots, l_n(T_n) : S_n\}
$$

We omit the outermost parentheses if  $n = 1$ .

$$
\mathsf{Alice} \to \mathsf{Bob} : \left\{ \mathit{l}_1(\mathtt{int}) : \mathsf{Bob} \to \mathsf{Carol} : \left\{ \begin{array}{ll} \mathit{l}_2(\mathtt{int}) : & \mathsf{Carol} \to \mathsf{Alice} : \mathit{l}_4(\mathtt{int}).0 \\ \mathit{l}_3(\mathtt{int}) : & \mathsf{Carol} \to \mathsf{Alice} : \mathit{l}_4(\mathtt{int}).0 \end{array} \right\} \right\}
$$

### Multi-Party Session Types

#### Local Types

Two actions, which are the unification of internal choice and sending, and the unification of external choice and receiving.

> $L ::= 0$  $| \& \{p_1?l_1(T_1).L_1, \ldots, p_n?l_n(T_n).L_n \}$  $| \oplus \{q_1!l_1(T_1).L_1,\ldots,q_n!l_n(T_n).L_n\}$

$$
L_{Alice} = Bob!I_1(int).Carol?I_4(int).0
$$
\n
$$
L_{Bob} = Alice?I_1(int). \oplus \left\{ \begin{array}{c} Carol!I_2(int).0 \\ Carol!I_3(int).0 \end{array} \right\}
$$
\n
$$
L_{Carol} = \& \left\{ \begin{array}{c} Bob?I_2(int).Alice!I_4(int).0 \\ Bob?I_3(int).Alice!I_4(int).0 \end{array} \right\}
$$

### Multi-Party Session Types

- Duality is generalized to *projection*: generate a local type for each role from a global type
- When projecting on receiver q, turn  $p \rightarrow q$  into a ?
- When projecting on sender p, turn  $p \rightarrow q$  into a !
- When projecting on any one else, each branch must be the same this party is not communicated which branch is taken

#### Projection

$$
\\ \text{Generate local type } L_p = G \restriction p \text{ from global type } G \text{ and role } p
$$

$$
0\restriction p=0
$$

$$
p \to q: \{h(T_1): S_1, \ldots, h_n(T_n): S_n\} \mid p = \bigoplus \{q \mid h_1(T_1).(S_1 \upharpoonright p), \ldots, q \mid h_1(T_1).(S_1 \upharpoonright p)\}
$$
  
\n
$$
p \to q: \{h(T_1): S_1, \ldots, h_n(T_n): S_n\} \upharpoonright q = \& \{p?h_1(T_1).(S_1 \upharpoonright q), \ldots, p?h_n(T_n).(S_n \upharpoonright q)\}
$$
  
\n
$$
p \to q: \{h(T_1): S_1, \ldots, h_n(T_n): S_n\} \upharpoonright r = L \text{ where } \forall i. \ L = S_i \upharpoonright r
$$

# <span id="page-95-0"></span>[Lecture 12 - Rust](#page-95-0)

- Ownership: Affinity types for copying
- Only one writing pointer per memory cell
- Automatic deallocation, data race freedom
- Owner vs. reference
- Lifetime of owner is lifetime of value

### Connecting Syntax and Semantics

#### Resource Allocation Is Initialization (RAII)

- Memory management for local  $(=stack)$  instances
- Memory used by class allocated by constructor
- Memory deallocated by destructor
- No explicit deallocation needed, destructor called upon leaving the stack scope

```
class C \{ public int* p;
        C() \{ p = new int [4]; \}°C() \{ delete[] data; \}void f() \{C \ c() ;
        c . f ( ) ; }
```
### **Ownership**

- Reassignment of ownership (as in let  $b = a$ ) is a move
- Affinity is considered with respect to moves
- Once ownership has been given away, a variable can no longer be used
- a is "used up" and therefore unusable
- Values with copy trait and literals are not moved, but copied

```
fn main() {
let a = vec! [1, 2, 3]; // a vector
let b = a; \frac{1}{b} is the set of \frac{1}{b} move: 'a' can no longer be used
println! ("{0}, {1}", a{0}, b{0}); //error : borrow of moved value : 'a
}
```
### **Ownership**

- Reassignment of ownership (as in let  $b = a$ ) is a move
- Affinity is considered with respect to moves
- Once ownership has been given away, a variable can no longer be used
- a is "used up" and therefore unusable
- Values with copy trait and literals are not moved, but copied

```
fn main() {
let a = 1:
let b = a; // not a move: 'a' is copied!println! (" \{0\} _{-} \{1\}", a, b); //works
}
```
### Passing Ownership

Passing a value also passes ownership of the value

```
fn make_vec () \rightarrow Vec<i32> {
  let mut vec = \text{Vec}: : new ();
  vec . push (1);vec // transfer ownership back to the caller
  }
fn use-vec () \{let vec = make_vec (); // take ownership of the vector
  print vec (vec); \frac{1}{2} pass ownership to print vec
}
fn print vec (vec: Vec<sub>i</sub>32) { // vec is owned by print vec
  for i in vec. iter()
    println! (''\{\}', i)
 \} // now, vec is deallocated
```
### Passing Ownership

```
Rust
```

```
fn use_vec() {
  let vec = make_vec(); // take ownership of vector
  print vec(vec); // pass ownership to print vecfor i in vec. iter() // ERROR: continue using vecprintln! (''\{\}', i * 2)
}
```
- Ownership is not transferred again by *print vec*, vec it destroyed here.
- Trying to use the vec again gives an error
- More than just "discipline": the vector has already been *deallocated* at this point!

### Lifetime

- Deallocation is handled by *lifetimes*
- Value, references and variables all have lifetimes
- A reference/variable has a lifetime from until it goes out-of-scope.
- A value has a lifetime until its owener goes out-of-scope
- References are not owners: Reference must have shorter lifetimes than their value

### Lifetime

- Deallocation is handled by *lifetimes*
- Value, references and variables all have lifetimes
- A reference/variable has a lifetime from until it goes out-of-scope.
- A value has a lifetime until its owener goes out-of-scope
- References are not owners: Reference must have shorter lifetimes than their value

```
fn main() {
 let rf; \frac{1}{2} and \frac{1}{2} ifetime of ref
  \{ // \|let vec = vec! [1, 2, 3]; //-+ | Lifetime of vec and value
   rf = \&vec; \qquad \qquad // \qquad \qquad ref borrows read access
                         //−+ | vec goes out-of-scope, value deallocated
 printhn! ("{}'']', (*rf) [0]); // | access invalid!} //−−−+
```
### Lifetime

- Deallocation is handled by *lifetimes*
- Value, references and variables all have lifetimes
- A reference/variable has a lifetime from until it goes out-of-scope.
- A value has a lifetime until its owener goes out-of-scope
- References are not owners: Reference must have shorter lifetimes than their value

fn main ( ) { l e t v e c = v ec ! [ 1 , 2 , 3 ] ; //−−−+ l e t r f = &v e c ; //−+ | p r i n t l n ! ( "{}" , (∗ r f ) [ 0 ] ) ; // | | } //−+−+

### Referencing in Rust

A reference to a value cannot outlive the owner Rust let  $v = vec! [1, 2]$ ;  $let \; x = & v \; 0;$ let  $v2=v$ ; // Owner changes from v to  $v2!$ let  $y = \ast x + 1$  // ERROR – x refers to v, but v is not an owner!

#### A value can have one mutable reference or many immutable references

```
let mut v = vec! [1, 2];
let \; x = & \; 0 \; ; \; // immutable borrow here
Vec :: push (&mut v, 3); // ERROR: mutable borrow here
let y = *x +1; // removing this line fixes the example!
```
# <span id="page-106-0"></span>[Exam](#page-106-0)

### Languages

#### Languages for Answers

- Await and monitor languages for shared memory
- "Erlang" for actors, Go for channels and types, Rust
- All needed typing rules will be included in the exam sheet, typing derivations can be entered in ASCII
### Languages

#### Languages for Answers

- Await and monitor languages for shared memory
- "Erlang" for actors, Go for channels and types, Rust
- All needed typing rules will be included in the exam sheet, typing derivations can be entered in ASCII

```
----------------------
\{x \rightarrow int \}(x) = int-----------------------
\{ x \rightarrow int \} |- x : int (2)
-------------------------------------
\{x \rightarrow int \} |- int v = x; s : Unit
                                                   ...
                                                   \{x \rightarrow int, v \rightarrow int \} |- s : Unit
                                                   -----------------------------------
                                                                       (2)
```
### Languages

#### Languages for Answers

- Await and monitor languages for shared memory
- "Erlang" for actors, Go for channels and types, Rust
- All needed typing rules will be included in the exam sheet, typing derivations can be entered in ASCII
- Other languages (Java, ABS, . . . ) must be understood, can occur in questions
- For Rust, you can expect  $<$  10 lines of code
- Slight syntax derivations are allowed, but do not mix languages

## Expectations (incomplete! list of possible question formats)

• Explain a concept

"What is a linear channel?"

- Explain the differences between concepts "What are the differences and commonalities between a monitor and an actor?"
- Given a scenario, implement it in concurrency model X
- Given a scenario, model it in type system X
- Given some code, does it have property Y (describe why, why not) "Can this code deadlock?"
- Given some code, does it have property Y under assumption  $Z$  (describe why, why not) "Can this code deadlock under the signal-and-continue discipline?"
- Compute properties of types: splits, duals, projections, subtypes
- Given some code, give a type in System X for the channel to make it type-safe
- Given some code, does it type check? If yes, give a type derivation, otherwise

# Typing Exercises

}

Give binary session types for  $S, T$  so the program is well-typed. Labels are prefixed with  $t_{-}$ .

```
func f(i \text{ int}){
 (c1, c2) := make (chan S, S_Dual)
 go f(c2):
 if (i > 0) \{c1 \leftarrow l_big
      d := \leftarrow c1d \leq -i\} else {
      c1 \le -1_small
      c1 \leq -id := \langle -c1 \rangled <− 0− i
 }
```

```
func g(c \text{ chan } S){
   (d1, d2) := make (chan T, T_Dual)
   switch \leftarrow c{
     case l_big:
        c \leq -d1print(<-d2)case l small:
        v := \langle -cc \leq -d1print(<-d2 + v)}
  }
```
# Typing Exercises

Give binary session types for S, T so the program is well-typed. Labels are prefixed with  $t_{-}$ .

```
func f(i \text{ int}){
 (cl, c2) := make(chan + {l_b} ig: ?(chan lint. 0). 0.l_{\texttt{small}:} ! int ? (chan ! int .0) 0, S_{\texttt{quad}})
 go f(c2);
 if ( i > 0 ) { c1 <- l_big; d := <-c1: d <- i}
 else { c1 \le - l_small; c1 \le - i; d := \le -c1; d \le -0-i }}
func g(c \text{ chan } ...)(d1, d2) := make (chan ! int .0, T_Dual)
 switch \leftarrowc {
    case l\_big: c \leq d1; print(<-d2)case l_small: v := \langle -c : c \langle -d1 : print(\langle -d2 + v) \rangle \rangle
```
Show that the following is not well-typed and annotate the environment in every line when after type checking this statement. Explain which property of usage types is violated.

```
func f()c := make(chan <!.?.0+?.!.0> int);
i := 0:
go g(c);
c \le -i:
<− c ;
 skip;
}
```

```
func g(c \text{ chan} < ? \cdot 0 > \text{ int } )v := \leftarrow cif (y \le 0) {
       c \le -0:
       skip ;
 \} else {
       skip;
 }
 s k i p
}
```
f u n c f ( ) { c := make ( . . . ) ; // { c −> chan <!. ?. 0+ ?. !. 0 > i n t } i := 0 ; // { c −> chan <!. ?. 0+ ?. !. 0 > i n t , i −> i n t } go g ( c ) ; // { c −> chan <!.?.0 > i n t , i −> i n t } // + { c −> chan <?. !.0 > i n t , i −> i n t } c <− i ; // { c −> chan <?.0> i n t , i −> i n t } <− c ; // { c −> chan<0> i n t , i −> i n t } s k i p // { c −> chan<0> i n t , i −> i n t } }

func  $g(c \text{ chan} < ? \cdot 1.0>)$  $v := \langle -c : \rangle$  //  $c \Rightarrow \text{chan} \langle .0 \rangle$  int ,  $v \Rightarrow \text{int}$ } if  $(v \le 0)$   $($  // c -> chan <!.0> int , v -> int } (then)  $c \leftarrow 0;$  //  $c \rightarrow chan < 0$  int,  $v \rightarrow int$ } skip;  $// c \Rightarrow chan < \emptyset$  int,  $v \Rightarrow int$ } } else {  $// c \Rightarrow chan < !.0> int , v \Rightarrow int$   $(else)$ skip;  $\frac{1}{c} \rightarrow \text{chan} \leq 1.0$  int ,  $v \rightarrow \text{int}$ } }

Usage types require that the communication is performed until the end, but g does not always send back.

Is the following Rust code well-typed? Annotate the lifetimes of  $x, y, z$ , the owner of the x in every line and argue whether type checking succeeds.

 $-Rust$ 

```
fn f(mut z : Vec<i32 >){ ... }
fn g(q : &\text{Vec} < i32) \{ \ldots \}fn main() {
     let mut x = \text{vec}! [1,2,3];
     g(k \times);
     let v = x;
     f(v) :
    g(\&y);
}
```
Is the following Rust code well-typed? Annotate the lifetimes of  $x, y$ , owner of the created verctor in main in every line and argue whether type checking succeeds.

 $-Rust$ 

```
fn f(mut z : Vec<i32 >){ ... }
fn g(g : &\text{Vec} (32 >){ ... }
fn main() {
   let mut x = \text{vec} \left[ 1, 2, 3 \right]; // x = +g(\&x); // x |
   let y = x; // y -+f(y); // z\mathcal{O}f ----+
   g(\&y); // none
}
```